**NAME:** Kevin Brown **STUDENT NUMBER:** X00141134

## **VQG Assignment 7—Index Page: Wrapper Class & Chapter 14 CSS Enhancements**

**From textbook: Visual Quickstart Guide (VQG): HTML & CSS Save this file in your VQG folder, then follow the instructions below.**

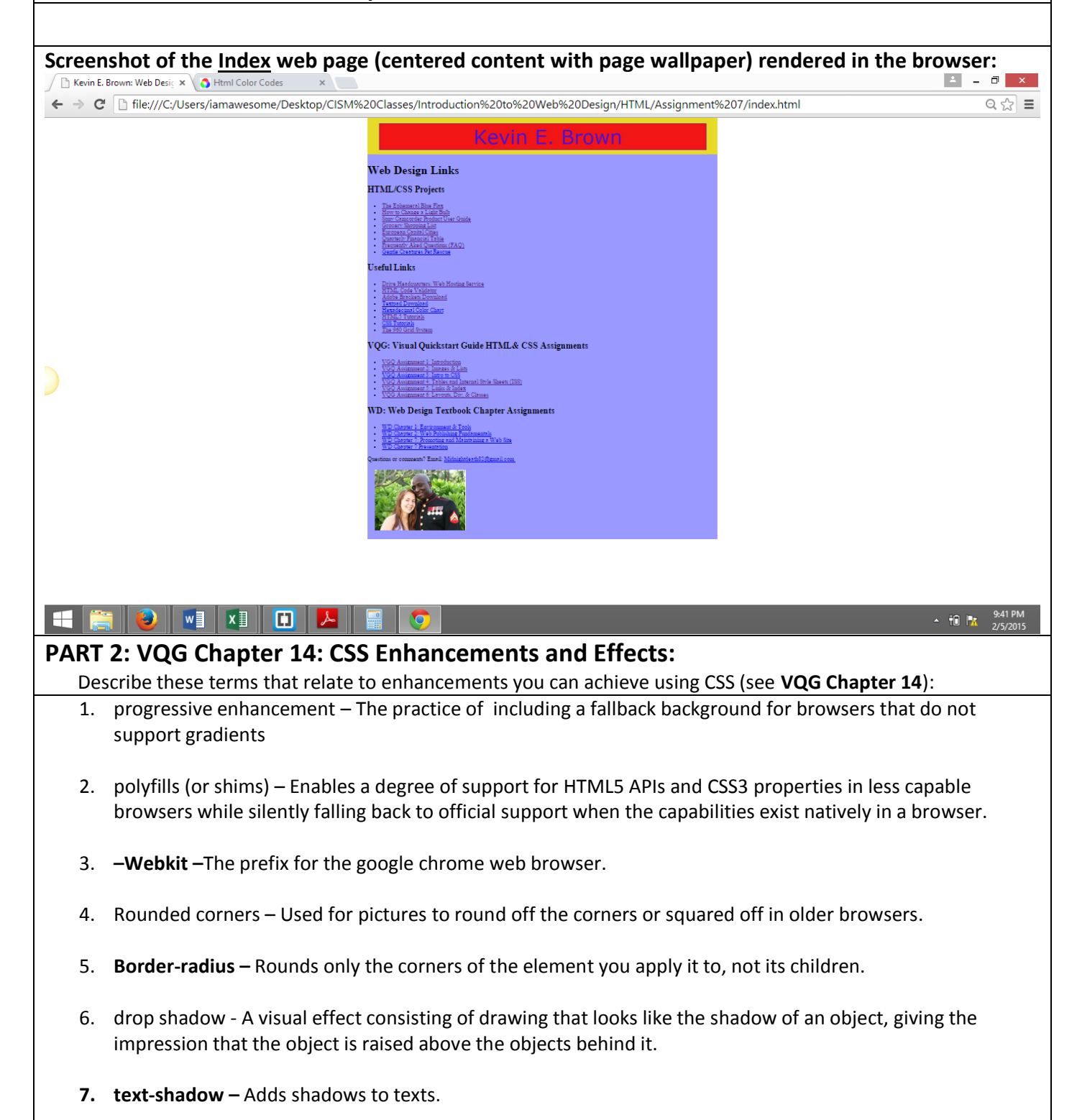

- **8. Box-shadow –** Attaches one or more drop shadows to the box.
- 9. Multiple backgrounds This reduces the need for elements whose sole purpose is to attach additional images using CSS.
- 10. Gradient background *(you tried this in VQG Assignment 5) –* This allows the transition of one color to another without using images.
- **11. Linear-gradient –** This is the transition of the colors going left to right or diagonal.
- **12. Radial-gradient –** Gradient transition that is defined by center moving outward.
- **13. Opacity –** This is the ability to change the transparency of images.
- 14. **Rgba** *(see VQG pages 184-185) –* Red, Green, Blue are the colors that are used to determine web colors.
- 15. Generated content Content that is added to a page by CSS.
- 16. **: Before –** The beginning of a pseudo-element used to add design flourishes to pages.
- 17. **: After -** The ending of a pseudo-element used to add design flourishes to pages.
- 18. Sprite This is multiple images combined into a single background image file.
- 19. **Background-position –** This is the CSS controls which establishes which part of the sprite to show.

**PART 3 : CSS Enhancements and Effects:** You will try these CSS effects on some of the elements in your **index.html** file as follows:

## **Screenshot of index footer area:**

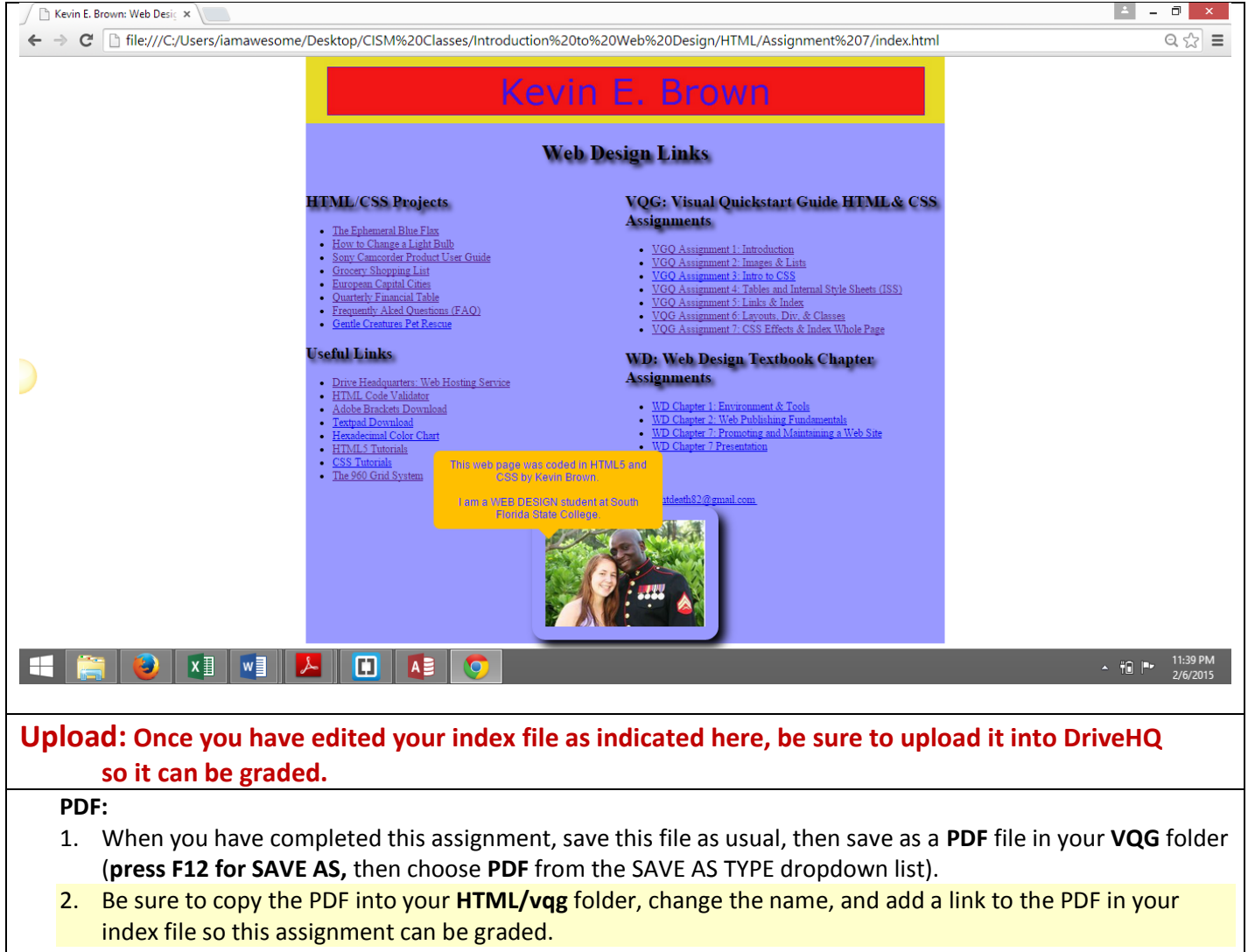

**NOTE:** You will upload your PDF file, share with your instructor, and link to your index page when you have learned to do this.